## **МИНИСТЕРСТВО СЕЛЬСКОГО ХОЗЯЙСТВА РОССИЙСКОЙ ФЕДЕРАЦИИ**

Федеральное государственное бюджетное образовательное учреждение высшего образования **«КУБАНСКИЙ ГОСУДАРСТВЕННЫЙ АГРАРНЫЙ УНИВЕРСИТЕТ ИМЕНИ И. Т. ТРУБИЛИНА»**

## ФАКУЛЬТЕТ ПРИКЛАДНОЙ ИНФОРМАТИКИ

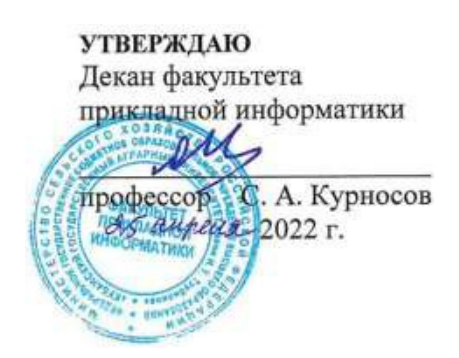

# **Рабочая программа дисциплины Кроссплатформенные приложения**

**(Адаптированная рабочая программа для лиц с ограниченными возможностями здоровья и инвалидов, обучающихся по адаптированным основным профессиональным образовательным программам высшего образования)**

#### **Направление подготовки 09.03.02 Информационные системы и технологии**

**Направленность Создание, модификация и сопровождение информационных систем, администрирование баз данных**

> **Уровень высшего образования Бакалавриат**

> > **Форма обучения очная**

> > > **Краснодар 2022**

Рабочая программа дисциплины «Кроссплатформенные приложения» разработана на основе ФГОС ВО 09.03.02 Информационные системы и технологии, утвержденного приказом Министерства образования и науки РФ 19 сентября 2017 г. № 926.

Автор:

Автор:<br>старший преподаватель <u>Дере</u> Е.А. Иванова

Рабочая программа обсуждена и рекомендована к утверждению решением кафедры системного анализа и обработки информации от 18.04.2022 г., протокол №10

Заведующий кафедрой

д-р экон. наук, профессор  $\frac{ba}{a}$  Т.П. Барановская

Рабочая программа одобрена на заседании методической комиссии факультета прикладной информатики, протокол № 8 от 25.04.2022 г.

Председатель методической комиссии канд. пед. наук, доцент

Т.А. Крамаренко

Руководитель основной профессиональной образовательной программы канд. физ.-мат. наук, доцент С.В. Лаптев

# **1 Цель и задачи освоения дисциплины**

**Целью** освоения дисциплины «Кроссплатформенные приложения» является формирование комплекса знаний об организационных, научных и методических основах разработки кроссплатформенных приложений (переносимых программных систем).

## **Задачи:**

 изучение теоретических основ, необходимых для разработки и проектирования кроссплатформенных приложений;

 получение представления о системе классификаций кроссплатформенных приложений;

 анализ существующих инструментальных систем, предоставляемых ведущими производителями для создания кроссплатформенных приложений.

# **2 Перечень планируемых результатов обучения по дисциплине, соотнесенных с планируемыми результатами освоения АОПОП ВО**

**В результате освоения дисциплины формируются следующие компетенции:**

ПКС-1 Способность выполнять интеграцию программных модулей и компонент;

ПКС-13 Способность выполнять логическую и функциональную работу по созданию комплекса программ.

В результате изучения дисциплины «Кроссплатформенные приложения» обучающийся получает знания, умения и навыки для успешного освоения следующих трудовых функций и выполнения трудовых действий:

Профессиональный стандарт: 06.015 Специалист по информационным системам

Трудовые функции:

- ТФ 3.2.19. Интеграция ИС с существующими ИС заказчика;
- ТФ 3.3.17. Разработка баз данных ИС.

Трудовые действия:

- Разработка интерфейсов обмена данными;
- Разработки форматов обмена данными;
- Разработка технологий обмена данными между ИС и существующими системами в соответствии с трудовым заданием;
- Установка прикладного ПО, необходимого для функционирования ИС;
- Настройка прикладного ПО, необходимого для функционирования ИС, для оптимального функционирования ИС.

# **3 Место дисциплины в структуре АОПОП ВО**

«Кроссплатформенные приложения» является дисциплиной части, формируемой участниками образовательных отношений АОПОП ВО подготовки обучающихся 09.03.02 «Информационные системы и технологии», направленность «Создание, модификация и сопровождение информационных систем, администрирование баз данных».

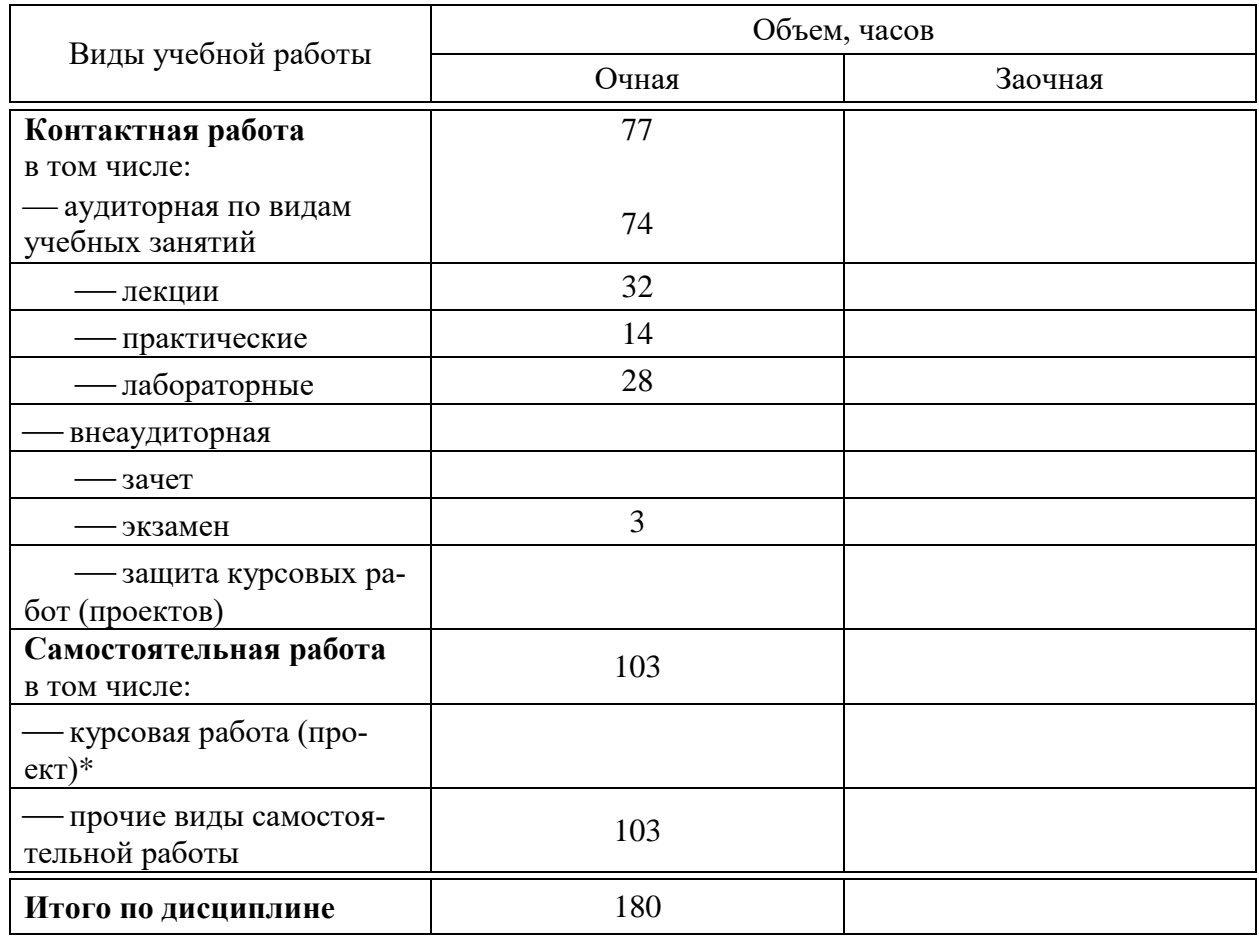

# **4 Объем дисциплины** (180 часов, 5 зачетных единиц)

# **5 Содержание дисциплины**

По итогам изучаемой дисциплины студенты (обучающиеся) сдают экзамен.

Дисциплина изучается на 4 курсе, в 7 семестре.

# **Содержание и структура дисциплины по очной форме обучения**

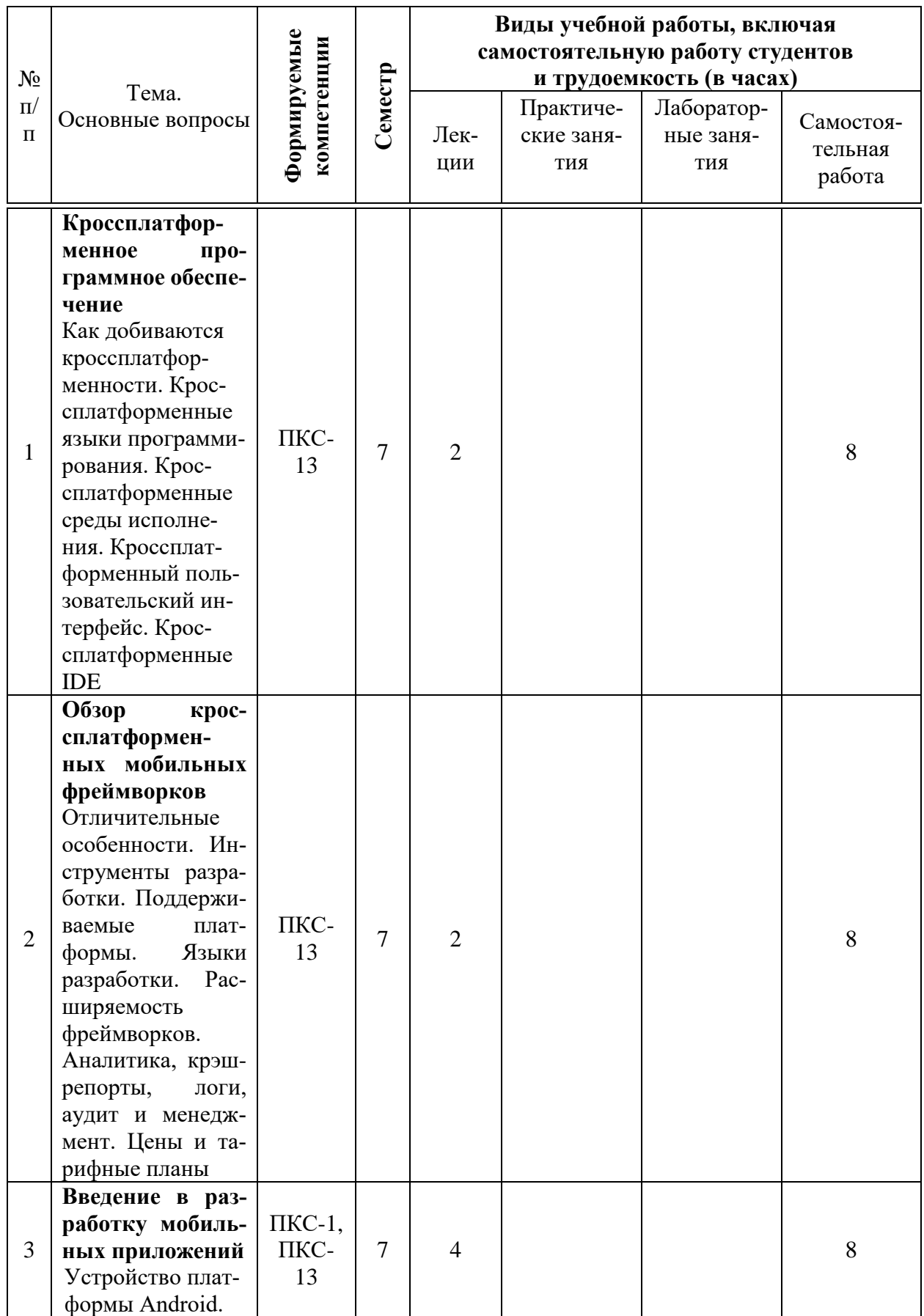

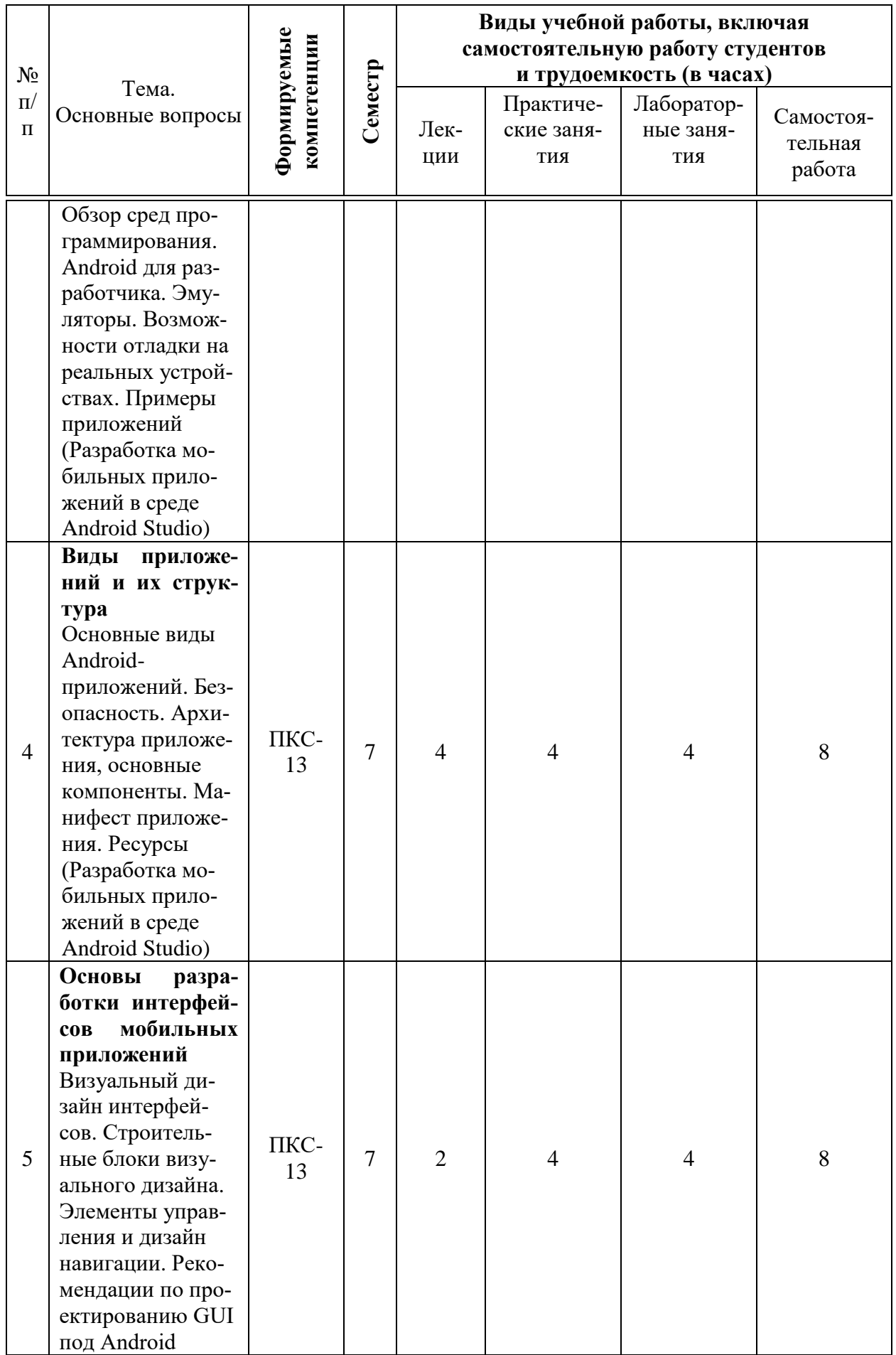

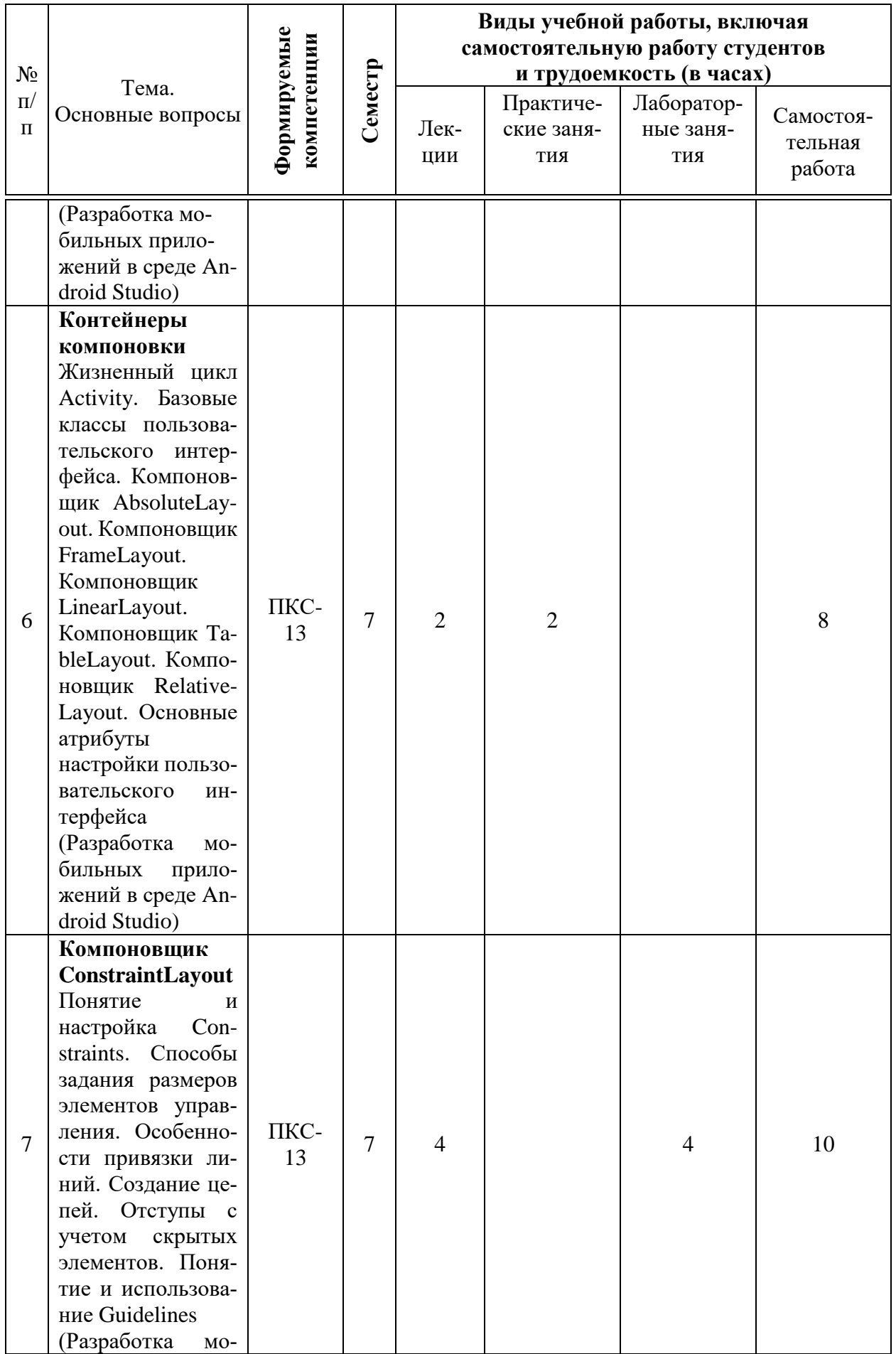

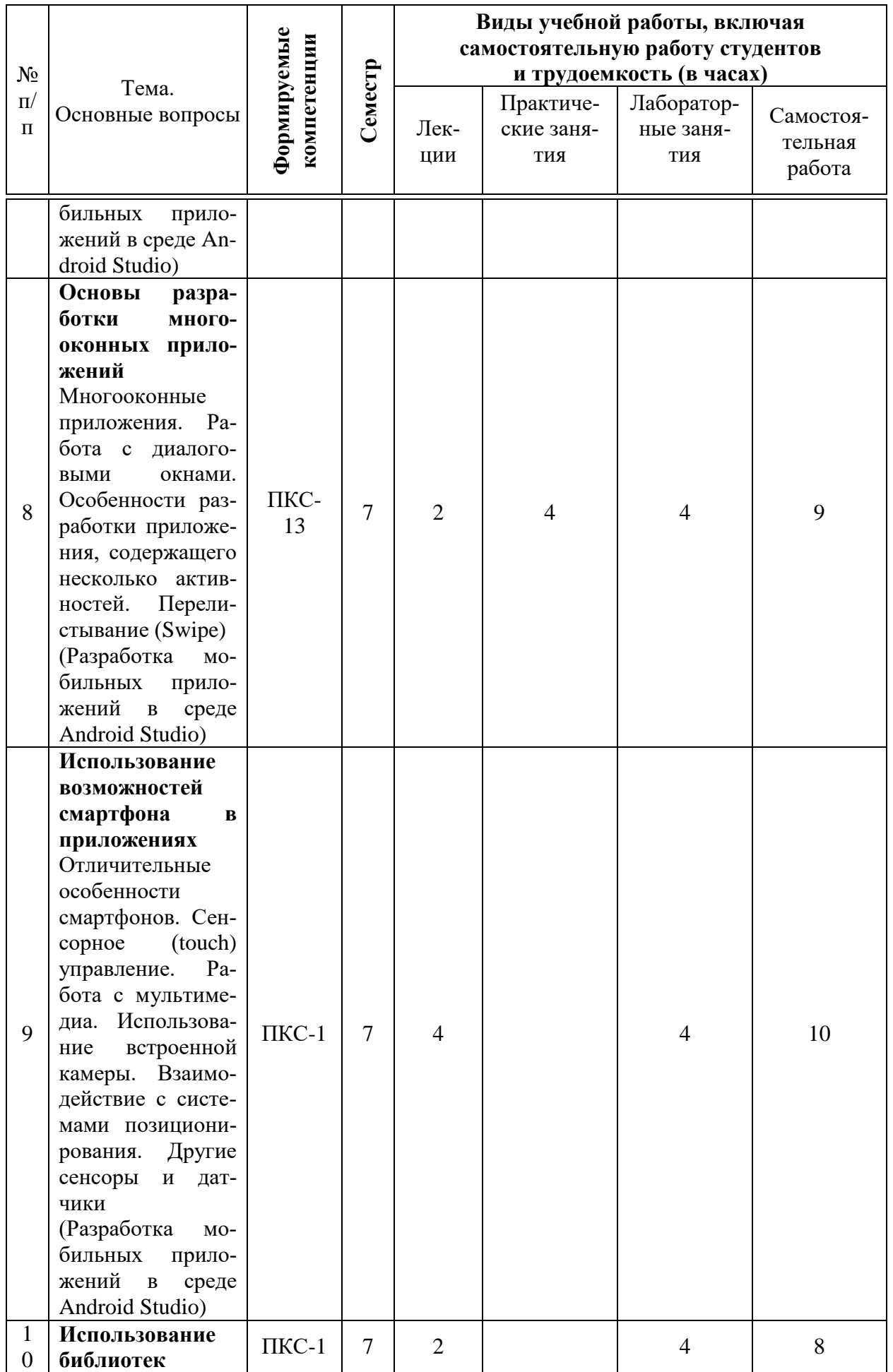

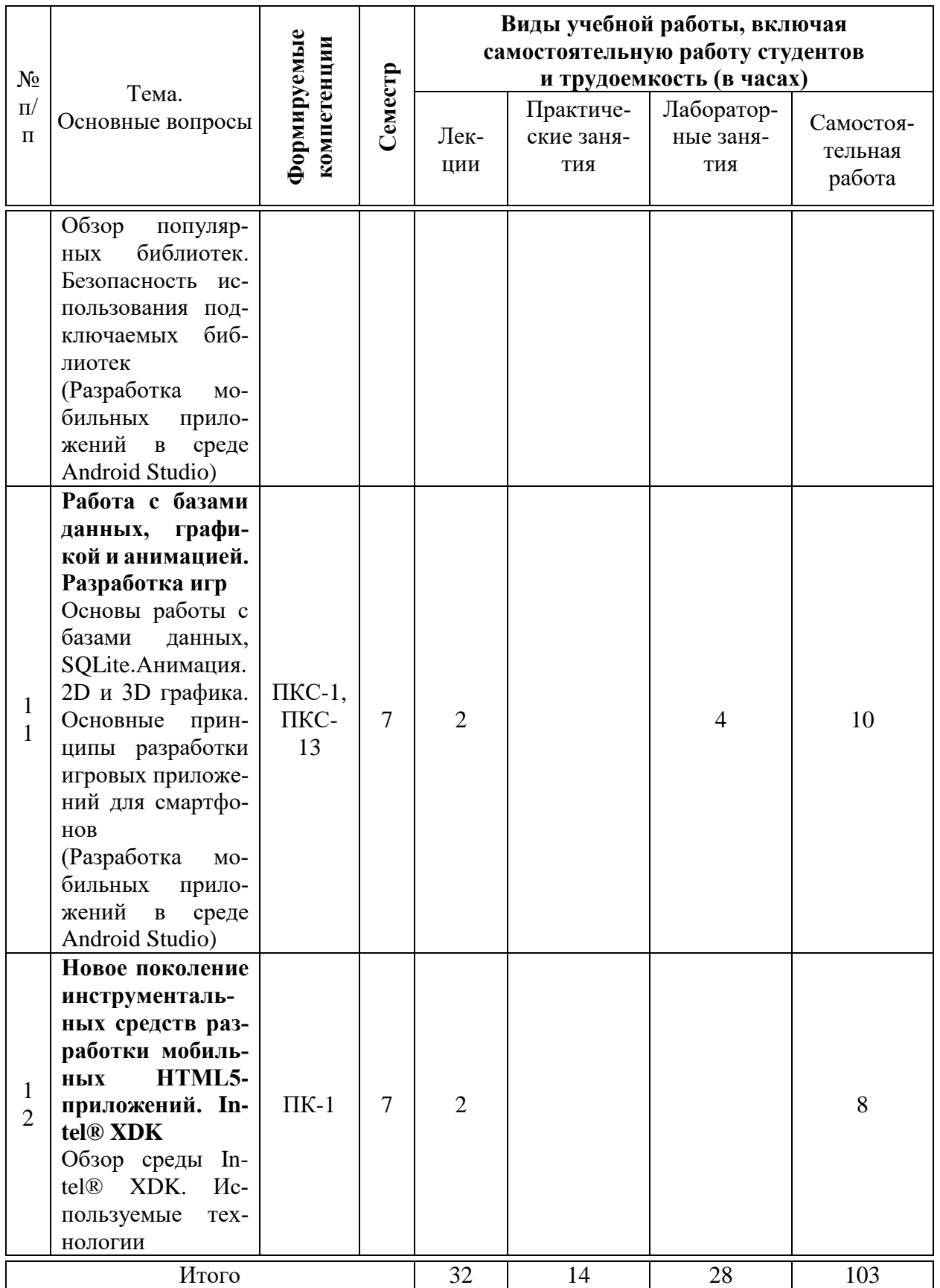

6 Перечень учебно-методического обеспечения для самостоятельной работы обучающихся по дисциплине

## **6.1 Методические указания (собственные разработки)**

1. Кроссплатформенные приложения : учеб. пособие / Е. А. Иванова, Т. А. Крамаренко. – Краснодар : КубГАУ, 2020. – 165 с.

[https://edu.kubsau.ru/file.php/118/Uch\\_posobie\\_Krossplatformennye\\_prilozhenija\\_58617](https://edu.kubsau.ru/file.php/118/Uch_posobie_Krossplatformennye_prilozhenija_586170_v1_.PDF) [0\\_v1\\_.PDF](https://edu.kubsau.ru/file.php/118/Uch_posobie_Krossplatformennye_prilozhenija_586170_v1_.PDF)

2. Кроссплатформенные приложения : метод. рекомендации по организации самостоятельной работы [Электронный ресурс] / сост. Е. А. Иванова, Т.А. Крамаренко. – Краснодар : КубГАУ, 2020. – 25 с. – Режим доступа: [https://edu.kubsau.ru/file.php/118/Metodichka\\_po\\_SR\\_KPP\\_579036\\_v1\\_.PDF](https://edu.kubsau.ru/file.php/118/Metodichka_po_SR_KPP_579036_v1_.PDF)

# **6.2 Литература для самостоятельной работы**

1. Павлова Е.А. Технологии разработки современных информационных систем на платформе Microsoft .NET [Электронный ресурс]/ Павлова Е.А.— Электрон. текстовые данные.— М.: Интернет-Университет Информационных Технологий (ИНТУИТ), 2016.— 128 c.— Режим доступа: <http://www.iprbookshop.ru/16101> — ЭБС «IPRbooks», по паролю

2. Соколова В.В. Разработка мобильных приложений [Электронный ресурс]: учебное пособие/ Соколова В.В.— Электрон. текстовые данные.— Томск: Томский политехнический университет, 2014.— 176 c.— Режим доступа: [http://www.iprbookshop.ru/34706.](http://www.iprbookshop.ru/34706)— ЭБС «IPRbooks», по паролю

3. Тузовский А.Ф. Проектирование и разработка web-приложений [Электронный ресурс]: учебное пособие/ Тузовский А.Ф.— Электрон. текстовые данные.— Томск: Томский политехнический университет, 2014.— 219 c.— Режим доступа: [http://www.iprbookshop.ru/34702.](http://www.iprbookshop.ru/34702)— ЭБС «IPRbooks»

# **7 Фонд оценочных средств для проведения промежуточной аттестации**

# **7.1 Перечень компетенций с указанием этапов их формирования в процессе освоения АОПОП ВО**

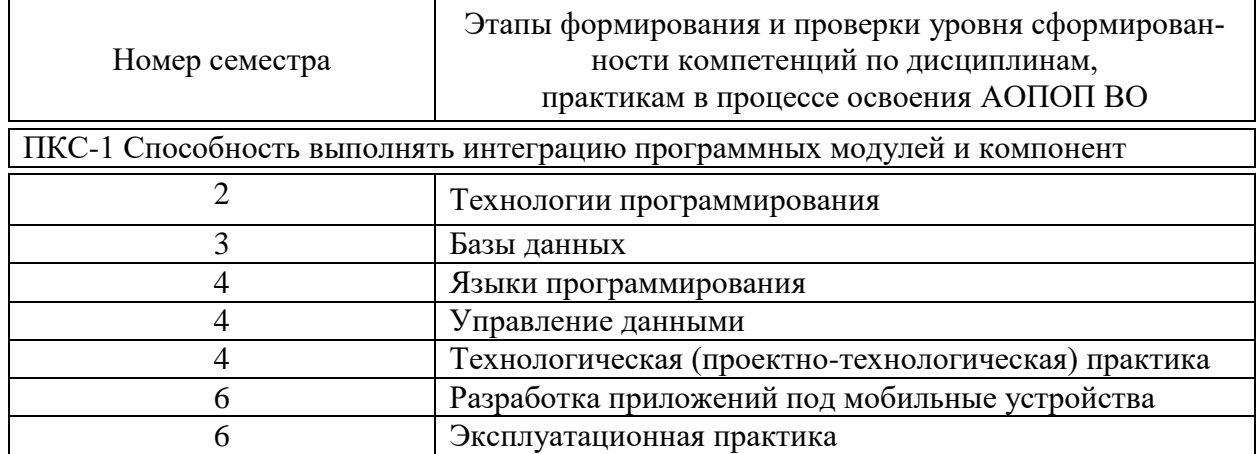

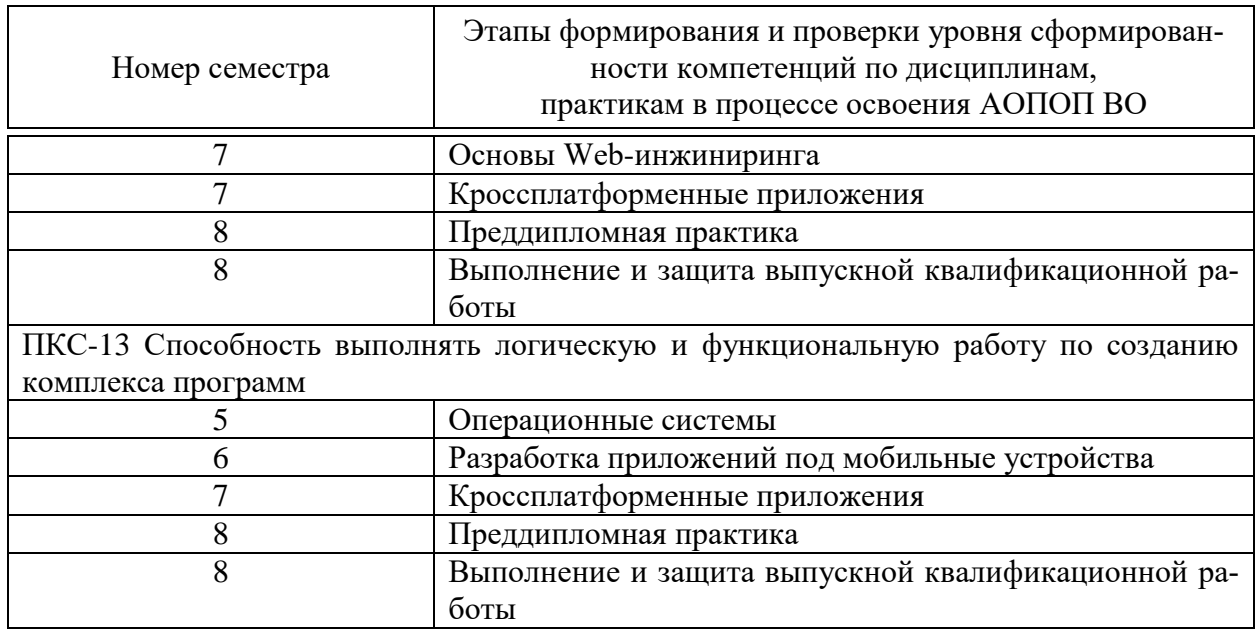

# 7.2 Описание показателей и критериев оценивания компетенций на различных этапах их формирования, описание шкалы оценивания

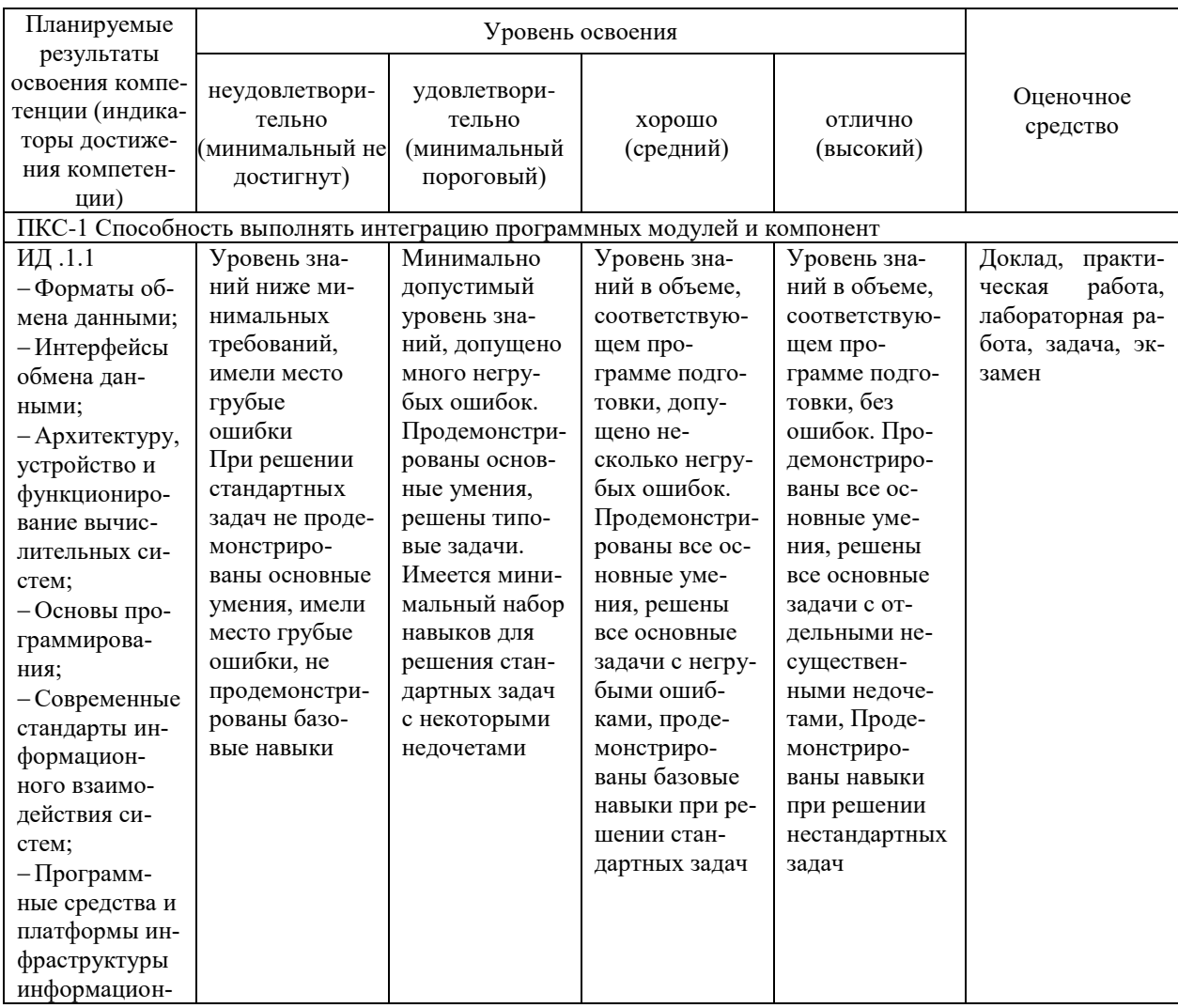

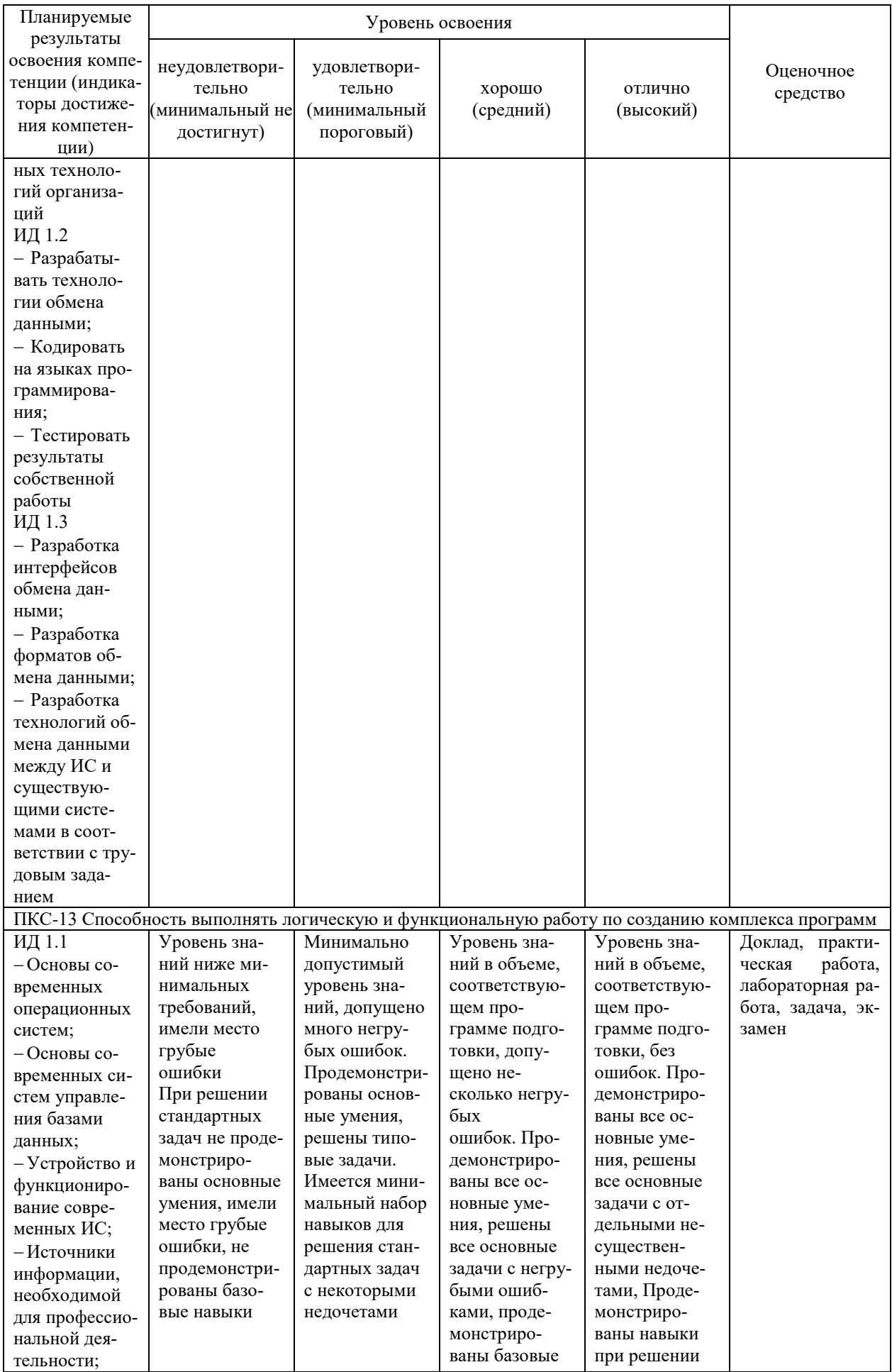

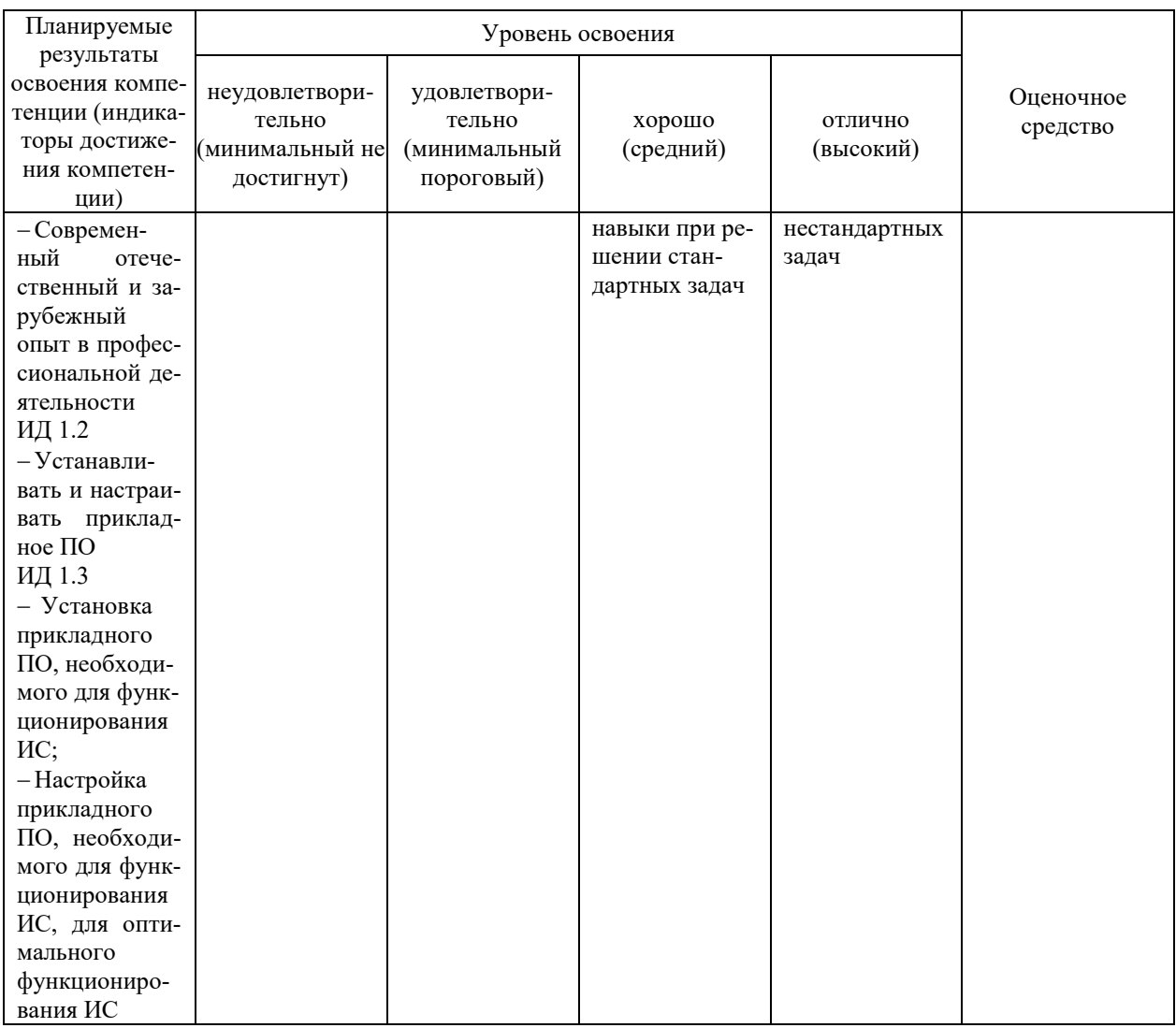

# 7.3 Типовые контрольные задания или иные материалы, необходимые для оценки знаний, умений, навыков, характеризующих этапы формирования компетенций в процессе освоения АОПОП ВО

7.3.1 Оценочные средства по компетенциям ПКС-1, ПКС-13 для текущего контроля

# Практические и лабораторные работы

Иванова Е.А. Кроссплатформенные приложения: практикум [Электронный ресурс] / Е. А. Иванова, Т. А. Крамаренко. - Краснодар : КубГАУ, 2020. -172 Режим  $\mathbf{c}$ . доступа: https://edu.kubsau.ru/file.php/118/Praktikum\_KPP\_2020\_579040\_v1\_.PDF

# Доклады

1. Кроссплатформенные фреймворки: достоинства и недостатки. Сравнительная характеристика.

- 2. Кроссплатформенные фреймворки: цены и тарифные планы.
- 3. Конфигурирование сборки проектов в зависимости от платформы.
- 4. Системы контроля версий: общий обзор и сравнительная характери-

стика.

5. Клиент-серверные и распределенные системы контроля версий.

#### **Задачи**

Общие требования для решения задачи:

1. Программа должна быть написана как мобильное приложение.

2. Все алгоритмы должны быть реализованы в виде отдельных функций, вызов которых осуществляется в обработчиках событий для различных управляющих элементов (например, кнопок).

3. В отчете по решению задачи должно содержаться:

- описание разметки приложения: используемые компоновщики, виджеты и настраиваемые у них свойства и атрибуты;

- описание алгоритма работы приложения;

- программная реализация приложения: используемые классы, поля, методы, обработчики событий. Желательно использовать разные способы описания обработчиков событий:

- результаты тестирования работы приложения (привести 2-3 варианта тестов, в том числе содержащих граничные и некорректные исходные данные). При необходимости предусмотреть обработку исключений в приложении;

- краткое руководство пользователю.

#### Варианты задачи

1. Разработка кроссплатформенного приложения приближенного решения нелинейных алгебраических уравнений

1.1 Метод деления отрезка пополам (дихотомии)

1.2 Метод простой итерации

1.3 Метод Ньютона (метод касательных)

 $1.4$  Memod xopd

2. Разработка кроссплатформенного приложения решения систем линейных алгебраических уравнений

2.1 Прямые методы решения СЛАУ:

2.1.1 Метод Крамера

2.1.2 Метод обратной матрицы

2.1.3 Memod Taycca

2.2 Итерационные методы решения линейных алгебраических систем:

2.2.1 Метод простой итерации или метод Якоби

2.2.2 Метод Гаусса – Зейделя

3. Разработка кроссплатформенного приложения аппроксимации и интерполяции функций

3.1 Локальная интерполяция:

3.1.1 Кусочно-постоянная интерполяция

3.1.2 Кусочно-линейная интерполяция

3.1.3 Кубический интерполяционный сплайн

3.2 Глобальная интерполяция:

3.2.1 Полином Лагранжа

3.2.2 Подбор эмпирических формул

3.2.3 Метод наименьших квадратов

4. Разработка кроссплатформенного приложения численного интегрирования

4.1 Формулы прямоугольников

4.2 Формула трапеций

4.3 Формула Симпсона

5. Разработка кроссплатформенного приложения численного решения обыкновенных дифференциальных уравнений

5.1 Численные методы решения задачи Коши для ОДУ первого порядка

5.2 Численные методы решения систем ОДУ первого порядка 5.3 Метод конечных разностей решения краевых задач для ОДУ

# 7.3.2 Оценочные средства для промежуточного контроля

# 7.3.2.1 Оценочные средства для промежуточного контроля по компетенции «ПКС-1 Способность выполнять интеграцию программных модулей и компонент»

## Вопросы к экзамену

1. Эмуляторы Android.

2. Возможности отладки мобильных приложений на реальных устрой-CTBAX.

3. Использование возможностей смартфона в приложениях. Сенсорное (touch) управление.

4. Использование возможностей смартфона в приложениях. Работа с мультимелиа.

5. Использование возможностей смартфона в приложениях. Использование встроенной камеры.

6. Использование возможностей смартфона в приложениях. Взаимодействие с системами позиционирования.

7. Использование возможностей смартфона в приложениях. Сенсоры и датчики

8. Обзор популярных библиотек для мобильных приложений.

9. Безопасность использования подключаемых библиотек для мобильных приложений

10. Основы работы с базами данных в Android, SOLite.

11. Новое поколение инструментальных средств разработки мобильных HTML5-приложений. Intel® XDK

12. Используемые технологии среды Intel® XDK

**7.3.2.2 Оценочные средства для промежуточного контроля по компетенции «ПКС-13 Способность выполнять логическую и функциональную работу по созданию комплекса программ»**

## *Вопросы к экзамену*

1. Кроссплатформенное программное обеспечение. Как добиваются кроссплатформенности.

2. Кроссплатформенные языки программирования.

3. Кроссплатформенные среды исполнения.

4. Кроссплатформенный пользовательский интерфейс.

5. Кроссплатформенные IDE.

6. Обзор кроссплатформенных мобильных фреймворков. Отличительные особенности.

7. Обзор кроссплатформенных мобильных фреймворков. Инструменты разработки.

8. Обзор кроссплатформенных мобильных фреймворков. Поддерживаемые платформы.

9. Обзор кроссплатформенных мобильных фреймворков. Языки разработки.

10. Обзор кроссплатформенных мобильных фреймворков. Расширяемость фреймворков.

11. Обзор кроссплатформенных мобильных фреймворков. Аналитика, крэш-репорты, логи, аудит и менеджмент.

12. Обзор кроссплатформенных мобильных фреймворков. Цены и тарифные планы

13. Устройство платформы Android.

14. Обзор сред программирования под Android.

15. Основные виды Android-приложений.

16. Безопасность Android-приложений.

17. Архитектура Android-приложений: активности.

18. Жизненный цикл активности.

19. Архитектура Android-приложений: сервисы.

20. Жизненный цикл сервиса.

21. Архитектура Android-приложений: контент-провайдеры.

22. Архитектура Android-приложений: приемники широковещательных сообщений.

23. Манифест Android-приложения.

24. Ресурсы Android-приложений

25. Визуальный дизайн интерфейсов мобильных приложений.

26. Строительные блоки визуального дизайна.

27. Элементы управления мобильных приложений и дизайн навигации.

28. Рекомендации по проектированию GUI под Android.

29. Базовые классы пользовательского интерфейса.

30. Компоновщик AbsoluteLayout.

31. Компоновщик FrameLayout.

32. Компоновщик LinearLayout.

33. Компоновщик TableLayout.

34. Компоновщик RelativeLayout.

35. Основные атрибуты настройки пользовательского интерфейса

36. Компоновщик ConstraintLayout. Понятие и настройка Constraints.

37. Компоновщик ConstraintLayout. Способы задания размеров элементов управления.

38. Компоновщик ConstraintLayout. Особенности привязки линий.

39. Компоновщик ConstraintLayout. Создание цепей.

40. Компоновщик ConstraintLayout. Отступы с учетом скрытых элементов.

41. Компоновщик ConstraintLayout. Понятие и использование **Guidelines** 

42. Основы разработки многооконных Android-приложений

43. Работа с диалоговыми окнами.

44. Особенности разработки приложения, содержащего несколько активностей.

45. Перелистывание (Swipe)

46. Анимация в мобильных приложениях.

47. 2D и 3D графика в мобильных приложениях.

48. Основные принципы разработки игровых приложений для смартфонов

#### **7.3.2.3** *Практические задания для экзамена*

В рамках практического задания для оценки освоения компетенций ПКС-1 и ПКС-13 обучающемуся предлагается выполнить следующее задание.

Разработать мобильное приложение согласно варианту. Предусмотреть корректный ввод и вывод данных с учетом ориентации устройства, а также вывод уведомлений при возникновении исключительных ситуаций.

Варианты заданий:

1. Дан стек, содержащий фамилии студентов и средний балл сессии каждого студента. Создать новый список, в который войдут студенты, средний балл у которых не меньше "4", а в стеке останутся все остальные. Отсортировать новый список по убыванию среднего балла.

2. Дана очередь данных о клиентах пункта проката автомобилей: ФИО, адрес (улица, дом, квартира) и марка машины. Во второй массив записать отсортированные по алфавиту данные только тех людей, кто ездит на "Audi".

3. Дан список английских глаголов: тип (правильный/неправильный), первая форма, вторая форма, третья форма. Вывести только те глаголы, у которых все три формы совпадают. Вывести только правильные (неправильные) глаголы в алфавитном порядке.

4. Рациональное число можно представить записью с двумя полями: числитель и знаменатель. Дан стек из N рациональных чисел. Создать новый список из дробей, обратных исходным (числитель и знаменатель меняются местами), отсортировать его по убыванию дробей. Удалить из этого списка максимальное и минимальное значения.

5. Дан массив данных о работниках фирмы: ФИО и дата поступления на работу (месяц, год). Во второй массив записать только данные тех из них, кто на сегодняшний день проработал уже не менее 5 лет. Отсортировать данные по алфавиту.

6. Дан список данных о работниках фирмы: фамилия, имя, отчество, адрес (улица, дом, квартира) и дата поступления на работу (месяц, год). Отсортировать этот список по году поступления на работу . Определить, есть ли в списке Петровы (Петров, Петрова), если есть, то вывести их адрес (адреса) и записать их в стек.

7. Дан список иногородних студентов из *n* человек: ФИО, адрес (город, улица, дом-квартира), приблизительное расстояние до Краснодара. Для них в общежитии выделено *k* мест. Вывести очередь студентов, которых необходимо селить в общежитие в первую очередь. Критерий отбора: расстояние до города.

8. Дан массив данных о студентах некоторой группы: фамилия, имя, отчество и дата рождения (день, месяц, год). Вывести на экран фамилию и имя тех студентов, у кого сегодня день рождения (сегодняшнюю дату вводить с клавиатуры). Удалить сведения об этих студентах из исходного списка.

9. Дан массив, содержащий сведения о студентах некоторой группы: ФИО, оценки по пяти экзаменационным дисциплинам. Вывести сначала студентов, получающих повышенную стипендию, затем обычную, и, наконец, без стипендии. Организовать поиск студента по фамилии с выводом информации о нем.

10. Дан стек книг: название, автор, количество страниц. Вывести все книги А.С. Пушкина в алфавитном порядке.

11. Дан массив, в котором хранятся данные о расписании поездов на сегодняшний день: номер поезда, название (т.е. откуда – куда, например, Новороссийск-Москва), время прибытия на станцию и время отправления (часы, минуты). По данному времени определить, какие из поездов стоят сейчас на станции.

12. Для каждого из N студентов группы известны ФИО и оценки (в баллах) по пяти дисциплинам. Сформировать очередь из фамилий и имен тех из них, у которых количество положительных оценок больше, чем отрицательных.

13. Рациональное число можно представить записью с двумя полями: числитель и знаменатель. Дан список рациональных чисел. Записать в другой список все неправильные дроби, предварительно удалив их из исходного списка и преобразовав в правильные. Неправильной называется дробь, у которой числитель больше знаменателя. Определить количество элементов каждого списка. Отсортировать оба списка по убыванию числителя.

14. Дана хеш-таблица, содержащий сведения о книгах: название, жанр,

автор (где название – это ключ хеш-таблицы, остальные поля - значение). Вывести названия книг только классического жанра, отсортировав их по фамилии автора. Найти количество таких книг, насколько их больше (меньше), чем остальных.

15. Рациональное число можно представить записью с двумя полями: числитель и знаменатель. Разработать функцию *сократить(m)* приведения рационального числа *m* к несократимому виду. Дан стек рациональных чисел. Сократить эти числа и записать их в список, отсортировав по убыванию.

16. Дана очередь данных о работниках фирмы: ФИО и адрес (улица, дом, квартира). Во второй массив записать только тех из них, которые живут на улице Красной. Вывести их на экран в алфавитном порядке.

17. Дан список, содержащий числовые данные. Отсортировать его по возрастанию и сформировать два новых списка таким образом, чтобы половина элементов исходного списка попала в первый новый список  $(1, 3, 5, \ldots)$ , а вторая половина – во второй новый  $(2, 4, 6, \ldots)$ .

18. Дана очередь, содержащая перечень товаров различных фирм. Из элементов этого списка создать новый список, который будет содержать товары, изготовленные фирмой SONY. Отсортировать их по алфавиту, определить количество таких товаров и их долю от общего количества товаров.

19. Дан список, содержащий информацию о клиентах пункта проката автомобилей: ФИО и марка машины. Отсортировать его марке машины. Записать в стек данные только тех людей, кто ездит на "Audi", предварительно удалив их из исходного списка. Организовать запрос на наличие в исходном списке требуемого человека.

20. Даны два списка, содержащие перечни товаров, производимых концернами SHARP и LG. Создать список товаров, выпускаемых как одной, так и другой фирмой. Отсортировать его по алфавиту. Организовать поиск в этом списке заданного товара.

21. Дан список четырехзначных номеров лотерейных билетов. Отсортировать его по возрастанию сумм цифр числа. Сформировать очередь из чисел, которые состоят из одинаковых цифр (1111, 2222, 3333…).

22. В магазине формируется список лиц, записавшихся на покупку товара повышенного спроса. Каждая запись этого списка содержит: порядковый номер, ФИО, домашний адрес покупателя и дату постановки на учет. Удалить из списка все повторные записи, проверяя ФИО и домашний адрес. Данные организовать в виде хеш-таблицы, где порядковый номер – это ключ, а все остальные данные – значение.

23. Информация о сотрудниках двух отделов предприятия записана в стеке и содержит: ФИО, название отдела, должность, дату начала работы. Вывести списки сотрудников по отделам в порядке убывания стажа.

24. Для книг, хранящихся в библиотеке, задаются: регистрационный номер книги, автор, название, год издания, издательство, количество страниц. Данные организованы в виде хеш-таблицы, где регистрационный номер – это ключ, а все остальные данные – значение. Создать список типа ArrayList книг с фамилиями авторов в алфавитном порядке, изданных после заданного года.

25. Различные цехи завода выпускают продукцию нескольких наименований. Сведения о выпущенной продукции включают: наименование, количество, номер цеха. Для заданного цеха необходимо вывести количество выпущенных изделий по каждому наименованию в порядке убывания количества. Исходные данные задаются в виде очереди, результат – в виде динамического массива ArrayList.

26. Стек данных о группе студентов содержит следующую информацию: ФИО, рост и вес. Сформировать и вывести список ФИО студентов, рост и вес которых являются в списке уникальными. Отсортировать список по алфавиту.

27. Информация об участниках спортивных соревнований двух команд содержит: наименование страны, название команды, ФИО игрока, игровой номер, возраст. Вывести и отсортировать по игровому номеру информацию о самой молодой команде.

28. Дана очередь данных о служащих предприятия: фамилия, отдел, зарплата. Сформировать список данных по алфавиту о работниках бухгалтерии и определить их суммарную зарплату.

29. Ведомость абитуриентов, сдавших вступительные экзамены в институт, содержит: ФИО, адрес, оценки. Определить количество абитуриентов, проживающих в Краснодаре, и сдавших экзамены со средним баллом не ниже 4,5, записать их в отдельный список, отсортировать по фамилии и удалить из исходного списка.

30. На междугородней АТС информация о разговорах содержит дату разговора, код и название города, время разговора, тариф, номер телефона в этом городе и номер телефона абонента. Сформировать и вывести хеш-таблицу, где ключом будет код и название города, а значением – общее время разговоров с ним и сумма.

# **7.4 Методические материалы, определяющие процедуры оценивания знаний, умений, навыков характеризующих этапы формирования компетенций**

Контроль освоения дисциплины «Кроссплатформенные приложений» проводится в соответствии с Положением системы менеджмента качества КубГАУ 2.5.1 «Текущий контроль успеваемости и промежуточная аттестация обучающихся».

# *Критерии оценки доклада*

Доклад оценивается по следующим критериям:

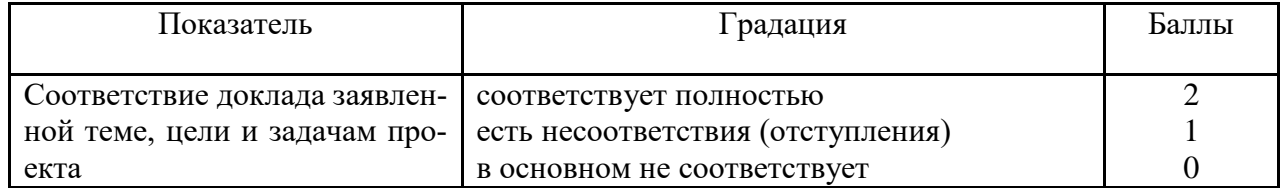

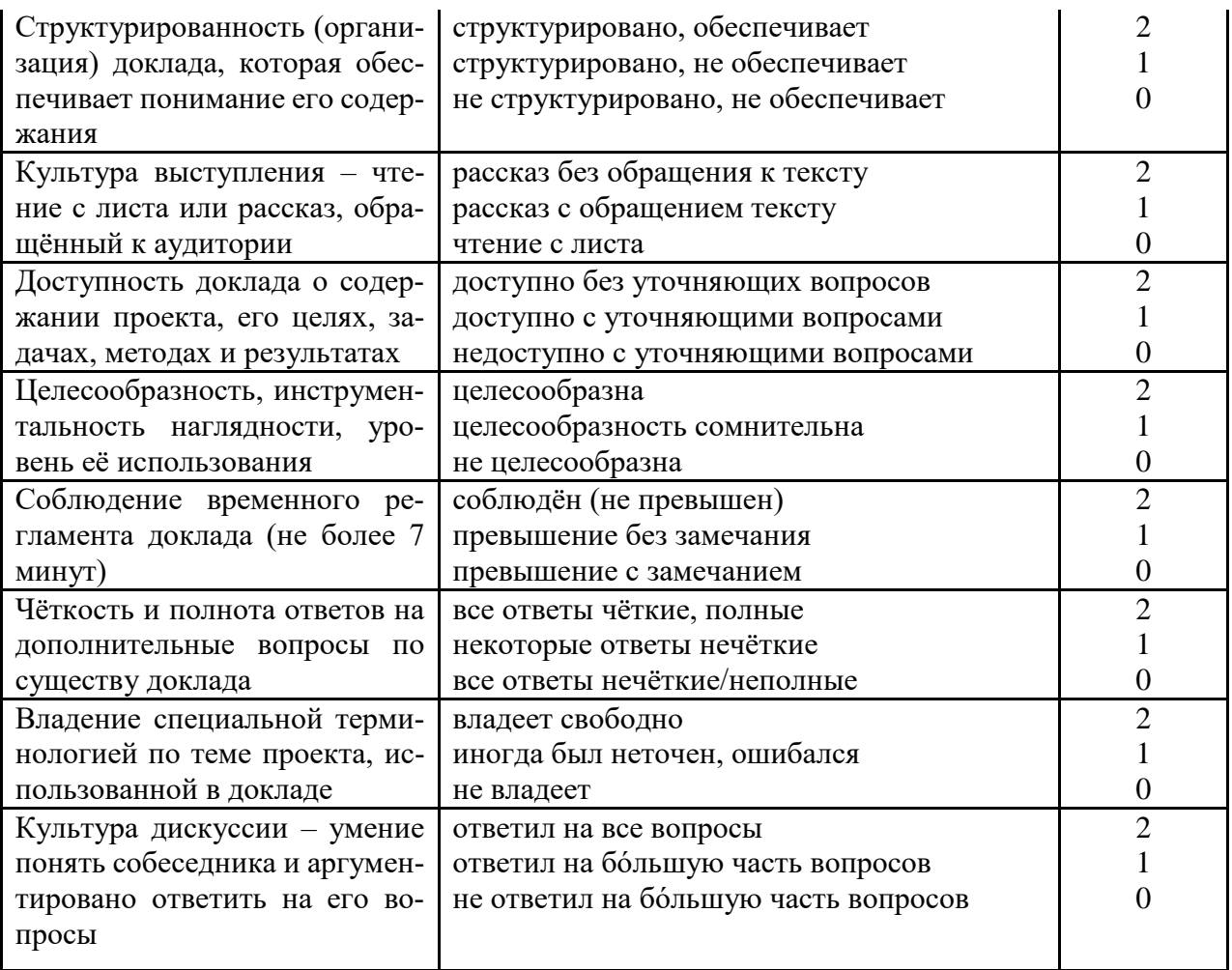

Шкала оценки знаний обучающихся при выступлении с докладом:

Оценка «отлично» - 15-18 баллов.

Оценка «хорошо» - 13-14 баллов.

Оценка «удовлетворительно» - 9-12 баллов. Оценка «неудовлетворительно» - 0-8 баллов.

#### Критерии оценки задачи

Оценка «отлично» выставляется в том случае, когда обучающийся правильно и полностью решил задачу. Показал отличные умения и навыки решения профессиональных задач в рамках учебного материала.

Оценка «хорошо» выставляется в том случае, когда обучающийся решил правильно задачу, но в решении присутствуют незначительные неточности. Показал хорошие умения и навыки решения профессиональных задач в рамках учебного материала.

Оценка «удовлетворительно» выставляется в том случае, когда обучающийся решил задачу частично, с существенными неточностями. Показал удовлетворительные умения и навыки решения простейших профессиональных задач в рамках учебного материала.

Оценка «**неудовлетворительно**» выставляется в том случае, когда обучающийся решил задачу неверно, либо решение не представлено вовсе. Умения и навыки решения профессиональных задач отсутствуют.

# *Критерии оценки практической работы*

Оценка «**отлично**» выставляется в том случае, когда обучающийся правильно и полностью выполнил основное задание и, возможно при необходимости, дополнительное задание практической работы, ответил правильно на теоретические вопросы, на дополнительные вопросы. Показал отличные знания и умения при выполнении практической работы в рамках учебного материала.

Оценка «**хорошо**» выставляется в том случае, когда обучающийся правильно и полностью выполнил задание практической работы, ответил на теоретические вопросы с небольшими неточностями, на большинство дополнительных вопросов также, возможно, допуская незначительные ошибки. Показал достаточно хорошие знания и умения при выполнении практической работы в рамках учебного материала.

Оценка «**удовлетворительно**» выставляется в том случае, когда обучающийся правильно выполнил задание практической работы, ответил на теоретические вопросы с существенными неточностями. Показал минимальные удовлетворительные знания и умения при выполнении практической работы в рамках учебного материала.

Оценка «**неудовлетворительно**» выставляется в том случае, когда обучающийся неправильно выполнил задание практической работы, не ответил на теоретические вопросы. Показал недостаточный уровень знаний и умений при выполнении практической работы в рамках учебного материала.

# *Критерии оценки лабораторной работы*

Оценка «**отлично**» выставляется в том случае, когда обучающийся правильно и полностью выполнил основное задание и, возможно при необходимости, дополнительное задание лабораторной работы, ответил правильно на теоретические вопросы, на дополнительные вопросы. Показал отличные знания и умения при выполнении лабораторной работы в рамках учебного материала.

Оценка «**хорошо**» выставляется в том случае, когда обучающийся правильно и полностью выполнил задание лабораторной работы, ответил на теоретические вопросы с небольшими неточностями, на большинство дополнительных вопросов также, возможно, допуская незначительные ошибки. Показал достаточно хорошие знания и умения при выполнении лабораторной работы в рамках учебного материала.

Оценка «**удовлетворительно**» выставляется в том случае, когда обучающийся правильно выполнил задание лабораторной работы, ответил на теоретические вопросы с существенными неточностями. Показал минимальные

удовлетворительные знания и умения при выполнении лабораторной работы в рамках учебного материала.

Оценка «**неудовлетворительно**» выставляется в том случае, когда обучающийся неправильно выполнил задание лабораторной работы, не ответил на теоретические вопросы. Показал недостаточный уровень знаний и умений при выполнении лабораторной работы в рамках учебного материала.

## *Критерии оценки при проведении экзамена*

Оценка «**отлично**» выставляется обучающемуся, который обладает всесторонними, систематизированными и глубокими знаниями материала учебной программы, умеет свободно выполнять задания, предусмотренные учебной программой, усвоил основную и ознакомился с дополнительной литературой, рекомендованной учебной программой. Как правило, оценка «отлично» выставляется обучающемуся усвоившему взаимосвязь основных положений и понятий дисциплины в их значении для приобретаемой специальности, проявившему творческие способности в понимании, изложении и использовании учебного материала, правильно обосновывающему принятые решения, владеющему разносторонними навыками и приемами выполнения практических работ. Обучающийся показал отличные знания, умения и навыки решения профессиональных задач при выполнении курсового проекта в рамках учебного материала.

Оценка «**хорошо**» выставляется обучающемуся, обнаружившему полное знание материала учебной программы, успешно выполняющему предусмотренные учебной программой задания, усвоившему материал основной литературы, рекомендованной учебной программой. Как правило, оценка «хорошо» выставляется обучающемуся, показавшему систематизированный характер знаний по дисциплине, способному к самостоятельному пополнению знаний в ходе дальнейшей учебной и профессиональной деятельности, правильно применяющему теоретические положения при решении практических вопросов и задач, владеющему необходимыми навыками и приемами выполнения практических работ. Обучающийся показал хорошие знания, умения и навыки решения профессиональных задач при выполнении курсового проекта в рамках учебного материала.

Оценка «**удовлетворительно**» выставляется обучающемуся, который показал знание основного материала учебной программы в объеме, достаточном и необходимым для дальнейшей учебы и предстоящей работы по специальности, справился с выполнением заданий, предусмотренных учебной программой, знаком с основной литературой, рекомендованной учебной программой. Как правило, оценка «удовлетворительно» выставляется обучающемуся, допустившему погрешности в ответах на экзамене или выполнении экзаменационных заданий, но обладающему необходимыми знаниями под руководством преподавателя для устранения этих погрешностей, нарушающему последовательность в изложении учебного материала и испытывающему затруднения при выполнении практических работ. Обучающийся показал минимально удовлетворительные знания, умения и навыки решения простейших профессиональных задач при выполнении курсового проекта в рамках учебного материала.

Оценка «**неудовлетворительно**» выставляется обучающемуся, не знающему основной части материала учебной программы, допускающему принципиальные ошибки в выполнении предусмотренных учебной программой заданий, неуверенно с большими затруднениями выполняющему практические работы. Как правило, оценка «неудовлетворительно» выставляется обучающемуся, который не может продолжить обучение или приступить к деятельности по специальности по окончании университета без дополнительных занятий по соответствующей дисциплине. Обучающийся показал недостаточный уровень знаний в рамках учебного материала. Умения и навыки решения профессиональных задач отсутствуют.

# 8 Перечень основной и дополнительной учебной литературы

## Основная учебная литература

1. Кроссплатформенные приложения: учеб. пособие / Е. А. Иванова, Т. А. Крамаренко. – Краснодар : КубГАУ, 2020. – 165 с. https://edu.kubsau.ru/file.php/118/Uch\_posobie\_Krossplatformennye\_prilozhenija\_586170\_v1\_. **PDF** 

2. Павлова Е.А. Технологии разработки современных информационных систем на платформе Microsoft.NET [Электронный ресурс]: учебное пособие/ Павлова Е.А. - Электрон. текстовые данные. - Москва, Саратов: Интернет-Университет Информационных Технологий (ИНТУИТ), Ай Пи Ар Медиа, 2020. – 128 с. – Режим доступа: http://www.iprbookshop.ru/89479.html. – ЭБС «IPRbooks», по паролю

3. Ткаченко, О. Н. Взаимодействие пользователей с интерфейсами информационных систем для мобильных устройств: исследование опыта : учебное пособие / Ткаченко О.Н. – Москва: Магистр: ИНФРА-М, 2020. – 152 с. – **ISBN** 978-5-16-103758-4 Текст  $\ddot{\cdot}$ электронный. URL: https://znanium.com/catalog/product/1045717

#### Дополнительная учебная литература

1. Верескун, Д. М. Разработка мобильных приложений для бизнеса [Электронный ресурс]: учебное пособие / Д. М. Верескун. — Электрон. текстовые данные. — Саратов: Саратовский государственный технический университет имени Ю.А. Гагарина, ЭБС АСВ, 2012. - 51 с. - Режим доступа: http://www.iprbookshop.ru/76508.html

2. Куркин А.В. Программирование под платформу Andriod [Электронный ресурс]: учебное пособие/ Куркин А.В. - Электрон. текстовые данные. -Санкт-Петербург: Университет ИТМО, 2015. - 35 с. - Режим доступа: http://www.iprbookshop.ru/67586.html.— ЭБС «IPRbooks»

3. Программирование на языке Java [Электронный ресурс] : конспект лекций / А. В. Гаврилов, С. В. Клименков, А. Е. Харитонова, Е. А. Цопа. — Электрон. текстовые данные. — СПб. : Университет ИТМО, 2015. — 123 c. — Режим доступа:<http://www.iprbookshop.ru/68692.html>

4. Соколова В.В. Разработка мобильных приложений [Электронный ресурс]: учебное пособие/ Соколова В.В.— Электрон. текстовые данные.— Томск: Томский политехнический университет, 2014.— 176 c.— Режим доступа: [http://www.iprbookshop.ru/34706.](http://www.iprbookshop.ru/34706) — ЭБС «IPRbooks», по паролю

5. Тузовский А.Ф. Проектирование и разработка web-приложений [Электронный ресурс]: учебное пособие/ Тузовский А.Ф.— Электрон. текстовые данные.— Томск: Томский политехнический университет, 2014.— 219 c.— Режим доступа: [http://www.iprbookshop.ru/34702.html.](http://www.iprbookshop.ru/34702.html)— ЭБС «IPRbooks»

# **9 Перечень ресурсов информационно-телекоммуникационной сети «Интернет»**

Перечень ЭБС

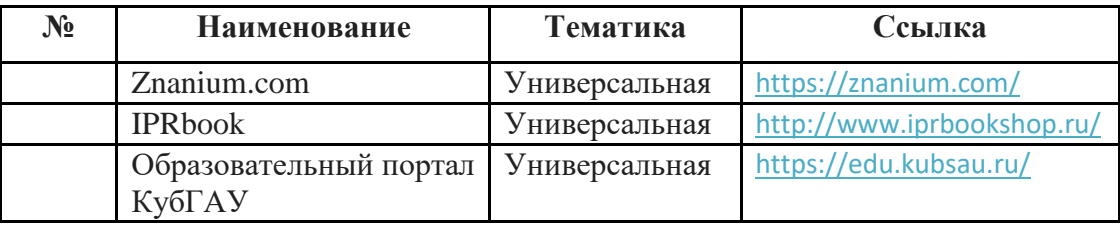

Перечень Интернет сайтов:

 образовательный портал КубГАУ [Электронный ресурс]: Режим доступа: [http://edu.kubsau.local](http://edu.kubsau.local/)

 материалы Национального Открытого Университета «Интуит» [Электронный ресурс]: Режим доступа: http://www.intuit.ru

 материалы учебного центра «Специалист» при МГТУ им. Н.Э. Баумана [Электронный ресурс]: Режим доступа: http://www.specialist.ru;

 материалы сайта образовательной платформы Coursera [Электронный ресурс]: Режим доступа: http://www.coursera.org;

 материалы портала «Открытое образование» [Электронный ресурс]: Режим доступа: http://openedu.ru;

 материалы портала «ITVDN» [Электронный ресурс]: Режим доступа: http://itvdn.ru;

 материалы портала для разработчиков Microsoft [Электронный ресурс]: Режим доступа: http://msdn.microsoft.com.

# **10 Методические указания для обучающихся по освоению дисциплины**

Перечень учебно-методической литературы по освоению дисциплины:

1. Кроссплатформенные приложения : учеб. пособие / Е. А. Иванова, Т. А. Крамаренко. – Краснодар : КубГАУ, 2020. – 165 с.

[https://edu.kubsau.ru/file.php/118/Uch\\_posobie\\_Krossplatformennye\\_prilozhenija\\_586170\\_v1\\_.](https://edu.kubsau.ru/file.php/118/Uch_posobie_Krossplatformennye_prilozhenija_586170_v1_.PDF) [PDF](https://edu.kubsau.ru/file.php/118/Uch_posobie_Krossplatformennye_prilozhenija_586170_v1_.PDF)

2. Иванова Е.А. Кроссплатформенные приложения : практикум [Электронный ресурс] / Е. А. Иванова, Т. А. Крамаренко. – Краснодар : КубГАУ, 2020. – 172 с. – Режим доступа: [https://edu.kubsau.ru/file.php/118/Praktikum\\_KPP\\_2020\\_579040\\_v1\\_.PDF](https://edu.kubsau.ru/file.php/118/Praktikum_KPP_2020_579040_v1_.PDF)

3. Кроссплатформенные приложения : метод. рекомендации по организации самостоятельной работы [Электронный ресурс] / сост. Е. А. Иванова, Т.А. Крамаренко. – Краснодар : КубГАУ, 2020. – 25 с. – Режим доступа: [https://edu.kubsau.ru/file.php/118/Metodichka\\_po\\_SR\\_KPP\\_579036\\_v1\\_.PDF](https://edu.kubsau.ru/file.php/118/Metodichka_po_SR_KPP_579036_v1_.PDF)

**11 Перечень информационных технологий, используемых при осуществлении образовательного процесса по дисциплине, включая перечень программного обеспечения и информационных справочных систем**

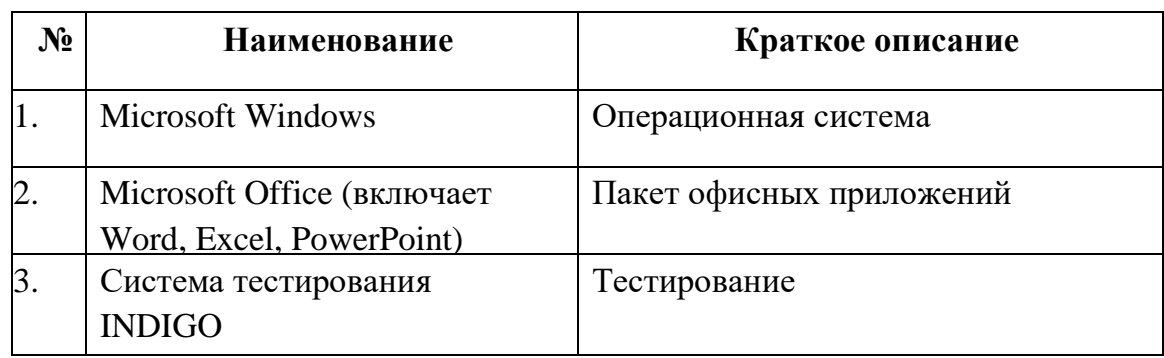

11.1 Перечень лицензионного программного обеспечения

11.2 Перечень свободно распространяемого программного обеспечения

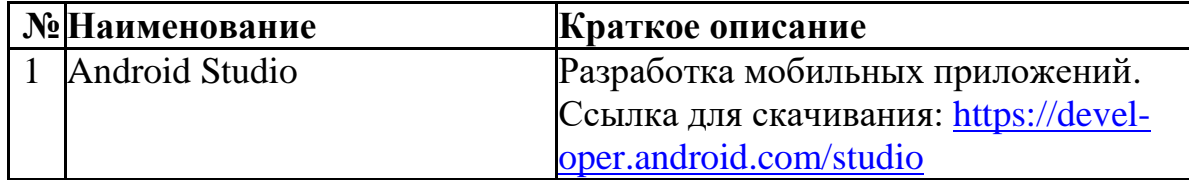

11.3 Перечень профессиональных баз данных и информационных справочных систем

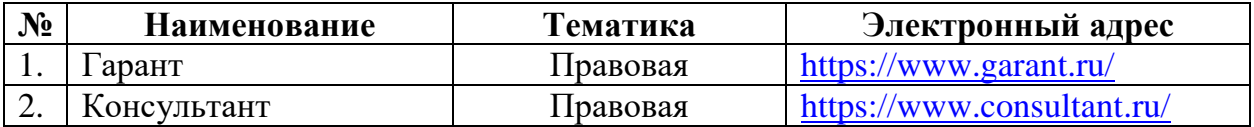

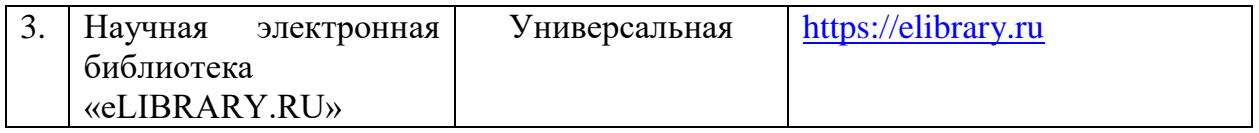

11.4 Доступ к сети Интернет и ЭИОС университета

# **12 Материально-техническое обеспечение обучения по дисциплине для лиц с ОВЗ и инвалидов**

Входная группа в главный учебный корпус и корпус зооинженерного факультета оборудован пандусом, кнопкой вызова, тактильными табличками, опорными поручнями, предупреждающими знаками, доступным расширенным входом, в корпусе есть специально оборудованная санитарная комната. Для перемещения инвалидов и ЛОВЗ в помещении имеется передвижной гусеничный ступенькоход. Корпуса оснащены противопожарной звуковой и визуальной сигнализацией.

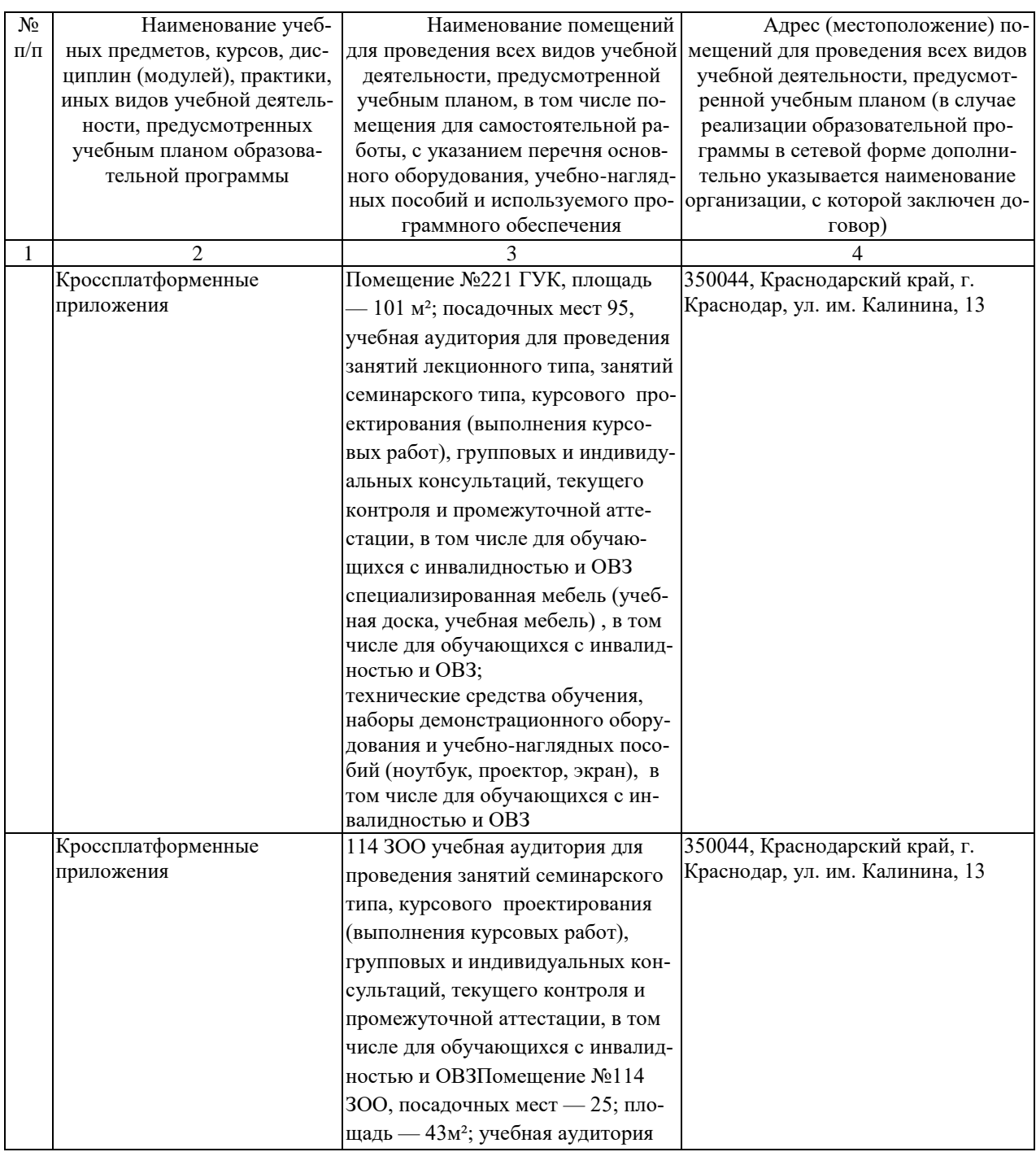

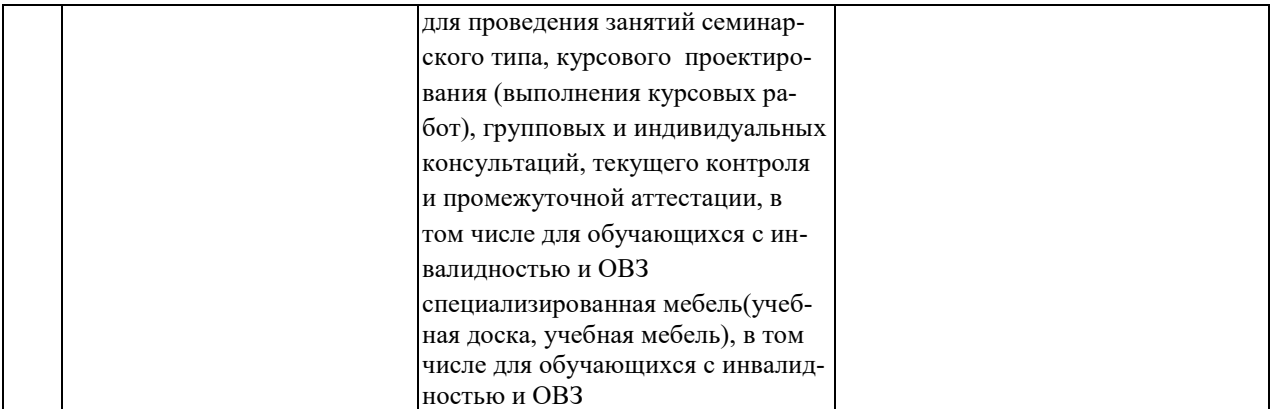

# **13 Особенности организации обучения лиц с ОВЗ и инвали-**

#### **дов**

Для инвалидов и лиц с ОВЗ может изменяться объём дисциплины (модуля) в часах, выделенных на контактную работу обучающегося с преподавателем (по видам учебных занятий) и на самостоятельную работу обучающегося (при этом не увеличивается количество зачётных единиц, выделенных на освоение дисциплины).

Фонды оценочных средств адаптируются к ограничениям здоровья и восприятия информации обучающимися.

Основные формы представления оценочных средств – в печатной форме или в форме электронного документа.

# **Формы контроля и оценки результатов обучения инвалидов и лиц с ОВЗ**

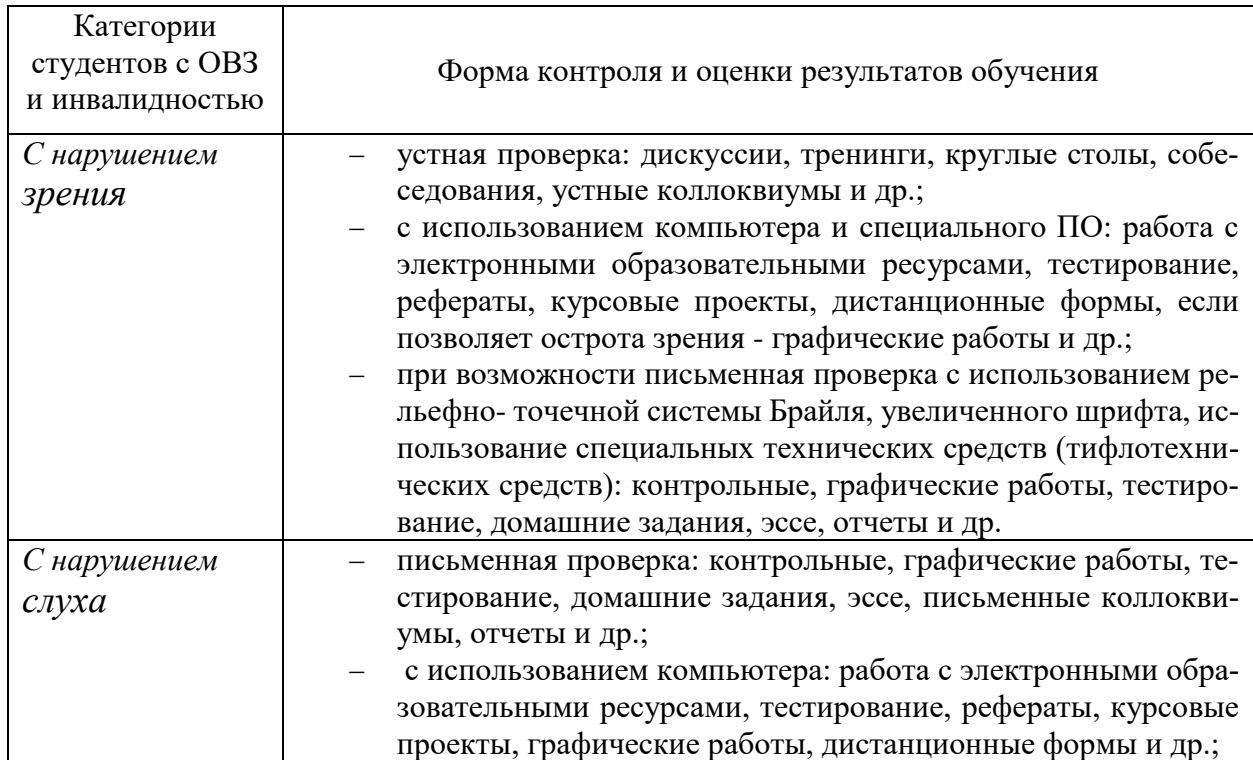

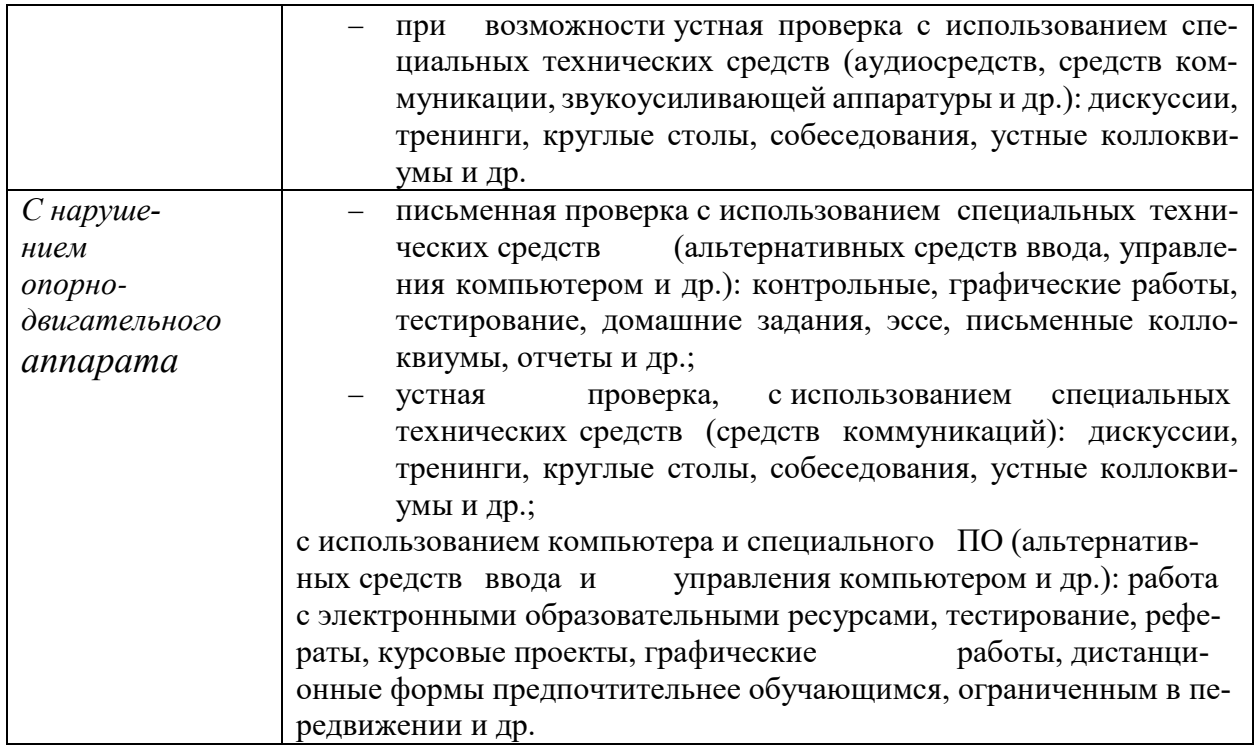

# **Адаптация процедуры проведения промежуточной аттестации для инвалидов и лиц с ОВЗ**

В ходе проведения промежуточной аттестации предусмотрено:

 предъявление обучающимся печатных и (или) электронных материалов в формах, адаптированных к ограничениям их здоровья;

 возможность пользоваться индивидуальными устройствами и средствами, позволяющими адаптировать материалы, осуществлять приём и передачу информации с учетом их индивидуальных особенностей;

увеличение продолжительности проведения аттестации;

 возможность присутствия ассистента и оказания им необходимой помощи (занять рабочее место, передвигаться, прочитать и оформить задание, общаться с преподавателем).

Формы промежуточной аттестации для инвалидов и лиц с ОВЗ должны учитывать индивидуальные и психофизические особенности обучающегося/обучающихся по АОПОП ВО (устно, письменно на бумаге, письменно на компьютере, в форме тестирования и т.п.).

# **Специальные условия, обеспечиваемые в процессе преподавания дисциплины**

# **Студенты с нарушениями зрения**

 предоставление образовательного контента в текстовом электронном формате, позволяющем переводить плоскопечатную информацию в аудиальную или тактильную форму;

 возможность использовать индивидуальные устройства и средства, позволяющие адаптировать материалы, осуществлять приём и передачу информации с учетом индивидуальных особенностей и состояния здоровья студента;

 предоставление возможности предкурсового ознакомления с содержанием учебной дисциплины и материалом по курсу за счёт размещения информации на корпоративном образовательном портале;

 использование чёткого и увеличенного по размеру шрифта и графических объектов в мультимедийных презентациях;

 использование инструментов «лупа», «прожектор» при работе с интерактивной доской;

 озвучивание визуальной информации, представленной обучающимся в ходе занятий;

 обеспечение раздаточным материалом, дублирующим информацию, выводимую на экран;

 наличие подписей и описания у всех используемых в процессе обучения рисунков и иных графических объектов, что даёт возможность перевести письменный текст в аудиальный,

 обеспечение особого речевого режима преподавания: лекции читаются громко, разборчиво, отчётливо, с паузами между смысловыми блоками информации, обеспечивается интонирование, повторение, акцентирование, профилактика рассеивания внимания;

 минимизация внешнего шума и обеспечение спокойной аудиальной обстановки;

 возможность вести запись учебной информации студентами в удобной для них форме (аудиально, аудиовизуально, на ноутбуке, в виде пометок в заранее подготовленном тексте);

 увеличение доли методов социальной стимуляции (обращение внимания, апелляция к ограничениям по времени, контактные виды работ, групповые задания и др.) на практических и лабораторных занятиях;

 минимизирование заданий, требующих активного использования зрительной памяти и зрительного внимания;

 применение поэтапной системы контроля, более частый контроль выполнения заданий для самостоятельной работы.

## **Студенты с нарушениями опорно-двигательного аппарата (маломобильные студенты, студенты, имеющие трудности передвижения и патологию верхних конечностей)**

 возможность использовать специальное программное обеспечение и специальное оборудование и позволяющее компенсировать двигательное нарушение (коляски, ходунки, трости и др.);

 предоставление возможности предкурсового ознакомления с содержанием учебной дисциплины и материалом по курсу за счёт размещения информации на корпоративном образовательном портале;

 применение дополнительных средств активизации процессов запоминания и повторения;

опора на определенные и точные понятия;

использование для иллюстрации конкретных примеров;

применение вопросов для мониторинга понимания;

разделение изучаемого материала на небольшие логические блоки;

 увеличение доли конкретного материала и соблюдение принципа от простого к сложному при объяснении материала;

 наличие чёткой системы и алгоритма организации самостоятельных работ и проверки заданий с обязательной корректировкой и комментариями;

 увеличение доли методов социальной стимуляции (обращение внимания, аппеляция к ограничениям по времени, контактные виды работ, групповые задания др.);

 обеспечение беспрепятственного доступа в помещения, а также пребывания них;

 наличие возможности использовать индивидуальные устройства и средства, позволяющие обеспечить реализацию эргономических принципов и комфортное пребывание на месте в течение всего периода учёбы (подставки, специальные подушки и др.).

# **Студенты с нарушениями слуха (глухие, слабослышащие, позднооглохшие)**

 предоставление образовательного контента в текстовом электронном формате, позволяющем переводить аудиальную форму лекции в плоскопечатную информацию;

 наличие возможности использовать индивидуальные звукоусиливающие устройства и сурдотехнические средства, позволяющие осуществлять приём и передачу информации; осуществлять взаимообратный перевод текстовых и аудиофайлов (блокнот для речевого ввода), а также запись и воспроизведение зрительной информации.

 наличие системы заданий, обеспечивающих систематизацию вербального материала, его схематизацию, перевод в таблицы, схемы, опорные тексты, глоссарий;

 наличие наглядного сопровождения изучаемого материала (структурно-логические схемы, таблицы, графики, концентрирующие и обобщающие информацию, опорные конспекты, раздаточный материал);

 наличие чёткой системы и алгоритма организации самостоятельных работ и проверки заданий с обязательной корректировкой и комментариями;

 обеспечение практики опережающего чтения, когда студенты заранее знакомятся с материалом и выделяют незнакомые и непонятные слова и фрагменты;

 особый речевой режим работы (отказ от длинных фраз и сложных предложений, хорошая артикуляция; четкость изложения, отсутствие лишних слов; повторение фраз без изменения слов и порядка их следования; обеспечение зрительного контакта во время говорения и чуть более медленного темпа речи, использование естественных жестов и мимики);

 чёткое соблюдение алгоритма занятия и заданий для самостоятельной работы (называние темы, постановка цели, сообщение и запись плана, выделение основных понятий и методов их изучения, указание видов деятельности студентов и способов проверки усвоения материала, словарная работа);

– соблюдение требований к предъявляемым учебным текстам (разбивка текста на части; выделение опорных смысловых пунктов; использование наглядных средств);

минимизация внешних шумов;

 предоставление возможности соотносить вербальный и графический материал; комплексное использование письменных и устных средств коммуникации при работе в группе;

– сочетание на занятиях всех видов речевой деятельности (говорения, слушания, чтения, письма, зрительного восприятия с лица говорящего).

#### **Студенты с прочими видами нарушений**

# **(ДЦП с нарушениями речи, заболевания эндокринной, центральной нервной и сердечно-сосудистой систем, онкологические заболевания)**

 наличие возможности использовать индивидуальные устройства и средства, позволяющие осуществлять приём и передачу информации;

 наличие системы заданий, обеспечивающих систематизацию вербального материала, его схематизацию, перевод в таблицы, схемы, опорные тексты, глоссарий;

наличие наглядного сопровождения изучаемого материала;

 наличие чёткой системы и алгоритма организации самостоятельных работ и проверки заданий с обязательной корректировкой и комментариями;

 обеспечение практики опережающего чтения, когда студенты заранее знакомятся с материалом и выделяют незнакомые и непонятные слова и фрагменты;

 предоставление возможности соотносить вербальный и графический материал; комплексное использование письменных и устных средств коммуникации при работе в группе;

 сочетание на занятиях всех видов речевой деятельности (говорения, слушания, чтения, письма, зрительного восприятия с лица говорящего);

 предоставление образовательного контента в текстовом электронном формате;

предоставление возможности предкурсового ознакомления с содер-

жанием учебной дисциплины и материалом по курсу за счёт размещения информации на корпоративном образовательном портале;

 возможность вести запись учебной информации студентами в удобной для них форме (аудиально, аудиовизуально, в виде пометок в заранее подготовленном тексте).

 применение поэтапной системы контроля, более частый контроль выполнения заданий для самостоятельной работы,

 стимулирование выработки у студентов навыков самоорганизации и самоконтроля;

наличие пауз для отдыха и смены видов деятельности по ходу занятия.